# **АННОТАЦИЯ РАБОЧЕЙ ПРОГРАММЫ ДИСЦИПЛИНЫ ПРИЕМ 2017 г. ФОРМА ОБУЧЕНИЯ очная**

# **Расчет и конструирование основного оборудования отрасли**

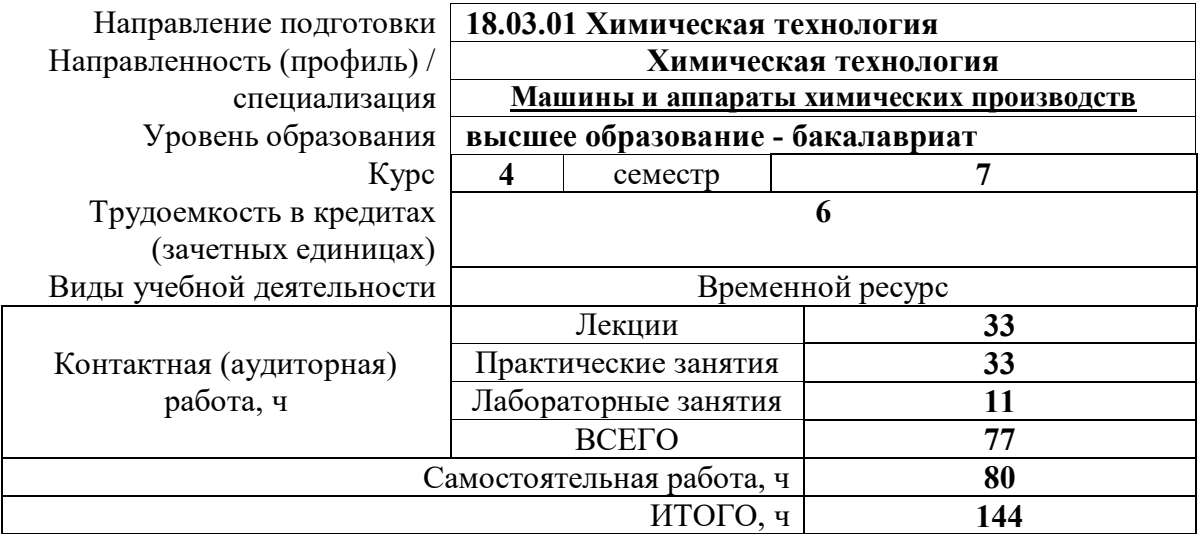

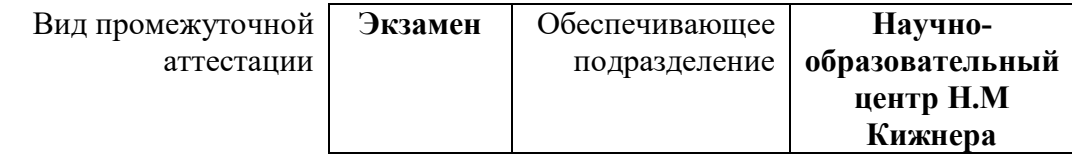

## **1. Цели освоения дисциплины**

Целями освоения дисциплины является формирование у обучающихся определенного ООП (п. 5. Общей характеристики ООП) состава компетенций для подготовки к профессиональной деятельности.

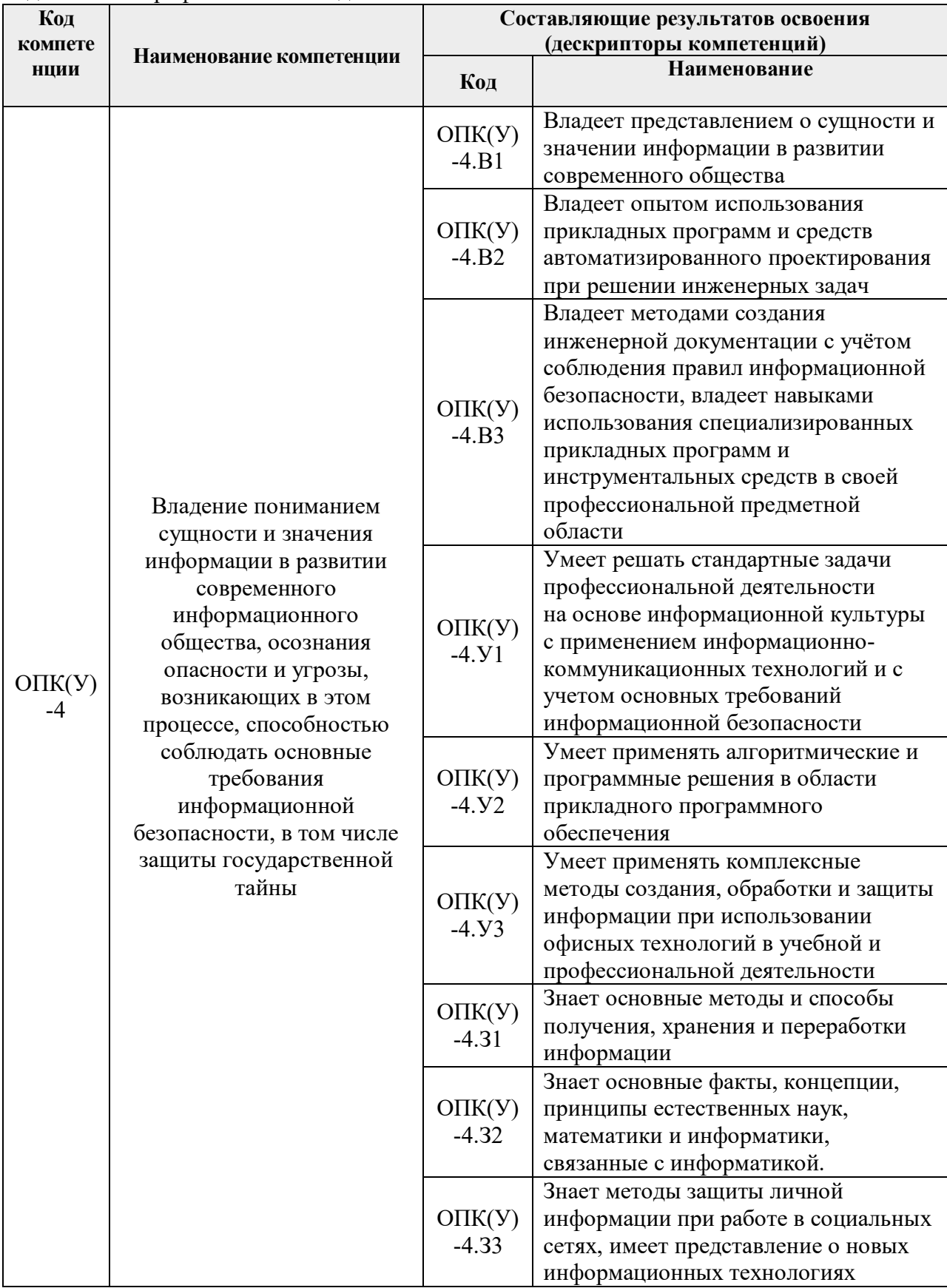

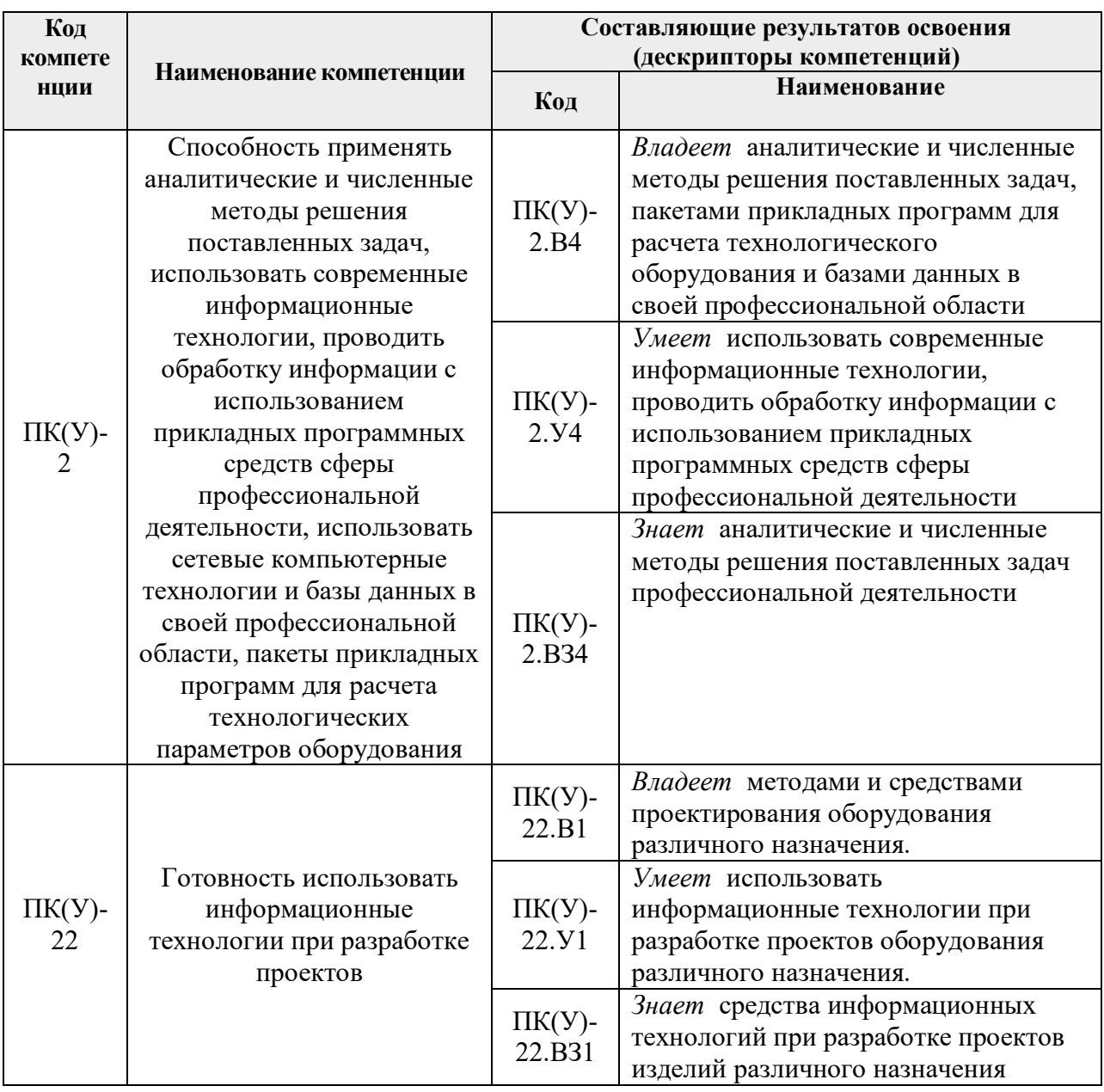

# **2. Планируемые результаты обучения по дисциплине**

После успешного освоения дисциплины будут сформированы результаты обучения:

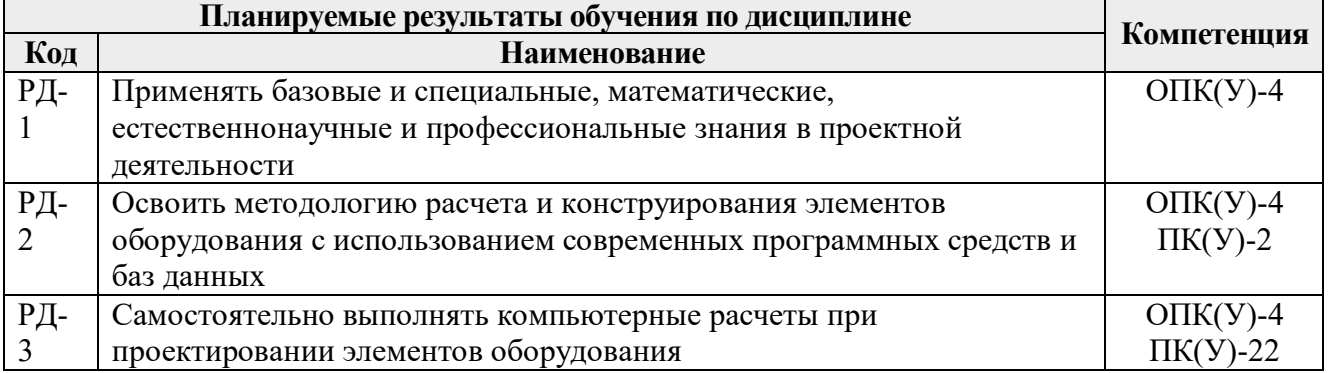

Оценочные мероприятия текущего контроля и промежуточной аттестации представлены в календарном рейтинг-плане дисциплины.

## **3. Структура и содержание дисциплины**

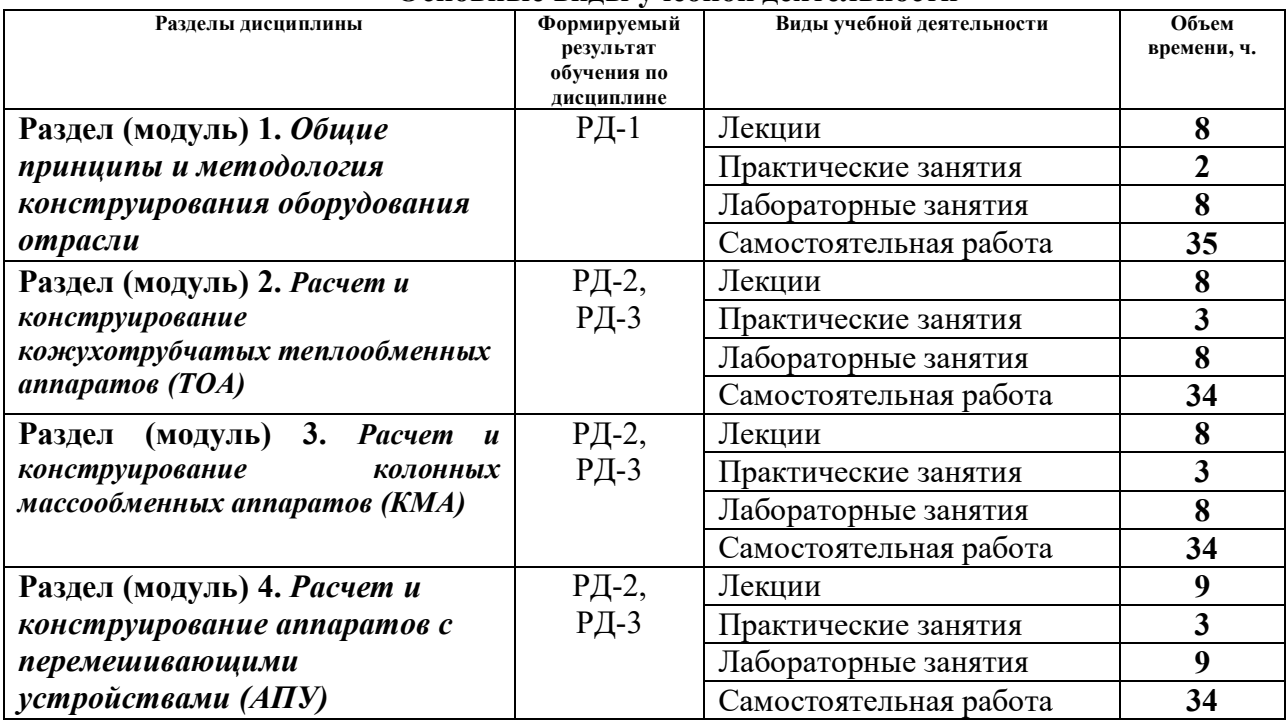

#### **Основные виды учебной деятельности**

## **4. Учебно-методическое и информационное обеспечение дисциплины**

## **4.1. Учебно-методическое обеспечение**

- 1. Беляев, В.М. Конструирование и расчет элементов оборудования отрасли. Тонкостенные сосуды и аппараты химических производств. учебное пособие Ч. 1: - 3-е изд., доп. и испр. / В. М. Беляев, В. М. Миронов - Томск : Изд-во ТПУ , 2016. Доступ из корпоративной сети ТПУ. Схема доступа: <http://www.lib.tpu.ru/fulltext2/m/2016/m092.pdf>
- 2. Беляев, В.М., Миронов В.М. Конструирование и расчет элементов оборудования отрасли. Толстостенные сосуды и вращающиеся детали: учебное пособие Ч. 2: — 2 е изд , доп. и испр. / - Томск : Изд-во ТПУ , 2016. Доступ из корпоративной сети ТПУ. Схема доступа: <http://www.lib.tpu.ru/fulltext2/m/2016/m095.pdf>
- 3. 1. Беляев В.М. Расчет и конструирование основного оборудования отрасли: учеб. пособие / В.М. Беляев, В.М. Миронов. – Томск: Изд-во Томского политехнического университета, 2020. – 292 с.
- 4. Беляев, В.М. Основы автоматизированного проектирования: учебное пособие / В. М. Беляев, В. М. Миронов; Национальный исследовательский Томский политехнический университет (ТПУ), Институт дистанционного образования (ИДО). — 2-е изд., перераб. и доп.. — Томск: Изд-во ТПУ, 2011. — 192 с.: ил.. — Библиогр.: с. 183-184..
- 5. Русаков, И.Ю. Основы конструирования и расчёта элементов оборудования отрасли: учебное пособие / И.Ю.Русаков, В.Л.Софронов. - Северск: Изд-во СТИ НИЯУ МИФИ, 2018. -271 с.

## **Дополнительная литература**

1. ГОСТ 34233.1-2017 Сосуды и аппараты. Нормы и методы расчета на прочность. Общие требования. – М.: Стандартинформ, 2018. – 35 с. [Электронный ресурс]. – Режим доступа: <http://kodeks.lib.tpu.ru/docs/>, свободный.

- 2. ГОСТ 34233.2-2017 Сосуды и аппараты. Нормы и методы расчета на прочность. Расчет цилиндрических и конических обечаек, выпуклых и плоских днищ и крышек. – М.: Стандартинформ, 2018. – 58 с. [Электронный ресурс]. – Режим доступа:<http://kodeks.lib.tpu.ru/docs/>, свободный.
- 3. ГОСТ 34233.3-2017 Сосуды и аппараты. Нормы и методы расчета на прочность. Укрепление отверстий в обечайках и днищах при внутреннем и внешнем давлениях. Расчет на прочность обечаек и днищ при внешних статических нагрузках на штуцер. – М.: Стандартинформ, 2018. – 45 с. [Электронный ресурс]. – Режим доступа:<http://kodeks.lib.tpu.ru/docs/>, свободный.
- 4. ГОСТ 34233.4-2017 Сосуды и аппараты. Нормы и методы расчета на прочность. Расчет на прочность и герметичность фланцевых соединений. – М.: Стандартинформ, 2018. – 46 с. [Электронный ресурс]. – Режим доступа:<http://kodeks.lib.tpu.ru/docs/>, свободный.
- 5. ГОСТ 34233.5-2017 Сосуды и аппараты. Нормы и методы расчета на прочность. Расчет обечаек и днищ от воздействия опорных нагрузок. - М.: Стандартинформ, 2018. – 36 с. [Электронный ресурс]. – Режим доступа:[http://kodeks.lib.tpu.ru/docs/,](http://kodeks.lib.tpu.ru/docs/) свободный.
- 6. ГОСТ 34233.6-2017 Сосуды и аппараты. Нормы и методы расчета на прочность. Расчет на прочность при малоцикловых нагрузках (утв. приказом Росстандарта от 14.12.2017 N 1994-ст) [Электронный ресурс]. – Режим доступа:<http://kodeks.lib.tpu.ru/docs/>, свободный.
- 7. ГОСТ 34233.7-2017 Сосуды и аппараты. Нормы и методы расчета на прочность. Теплообменные аппараты (утв. приказом Росстандарта от 14.12.2017 N 1995 ст) [Электронный ресурс]. – Режим доступа:<http://kodeks.lib.tpu.ru/docs/>, свободный.
- 8. ГОСТ 34233.8-2017 Сосуды и аппараты. Нормы и методы расчета на прочность. Сосуды и аппараты с рубашками (с Поправкой) (утв. приказом Росстандарта от 14.12.2017 N 1996-ст) [Электронный ресурс]. – Режим доступа:<http://kodeks.lib.tpu.ru/docs/>, свободный.
- 9. Поправка к ГОСТ 34233.8-2017 Сосуды и аппараты. Нормы и методы расчета на прочность. [Сосуды](https://eor.lms.tpu.ru/mod/glossary/showentry.php?eid=33164&displayformat=dictionary) и аппараты с рубашками (с Поправкой). [Электронный ресурс]. – Режим доступа:<http://kodeks.lib.tpu.ru/docs/>, свободный.
- 10. ГОСТ 34233.9-2017 Сосуды и аппараты. Нормы и методы расчета на прочность. Аппараты колонного типа (утв. приказом Росстандарта от 14.12.2017 N 1997-ст). [Электронный ресурс]. – Режим доступа:[http://kodeks.lib.tpu.ru/docs/,](http://kodeks.lib.tpu.ru/docs/) свободный.
- 11. ГОСТ 34233.10-2017 Сосуды и аппараты. Нормы и методы расчета на прочность. Сосуды и аппараты, работающие с сероводородными средами (утв. приказом Росстандарта от 14.12.2017 N 1998-ст). [Электронный ресурс]. – Режим доступа:<http://kodeks.lib.tpu.ru/docs/>, свободный.
- 12. ГОСТ 34233.12-2017 Сосуды и аппараты. Нормы и методы расчета на прочность. Требования к форме представления расчетов на прочность, выполняемых на ЭВМ (с Поправкой) (утв. приказом Росстандарта от 14.12.2017 N 2000-ст) [Электронный ресурс]. – Режим доступа:<http://kodeks.lib.tpu.ru/docs/>, свободный.
- 13. ГОСТ 31838-2012 Аппараты колонные. Технические требования. [Электронный ресурс]. – Режим доступа:<http://kodeks.lib.tpu.ru/docs/>, свободный.
- 14. ГОСТ Р 51273–99 Сосуды и аппараты. Нормы и методы расчета на прочность. Определение расчетных усилий для аппаратов колонного типа от ветровых нагрузок сейсмических воздействий. [Электронный ресурс]. – Режим доступа:<http://kodeks.lib.tpu.ru/docs/>, свободный.
- 15. ГОСТ Р 51274–99 Сосуды и аппараты. Аппараты колонного типа. Нормы и методы расчета на прочность. [Электронный ресурс]. – Режим доступа:<http://kodeks.lib.tpu.ru/docs/>, свободный.
- 16. ГОСТ Р 52857.8–2007 Сосуды и аппараты. Нормы и методы расчета на прочность. Сосуды и аппараты с рубашками, а также расчёт вала на виброустойчивость. [Электронный ресурс]. – Режим доступа:<http://kodeks.lib.tpu.ru/docs/>, свободный.
- 17. ГОСТ 21944-76 (СТ СЭВ 3029-88) Аппараты колонные стальные. Ряд диаметров. Расстояния между тарелками (с Изменениями N 1-3). [Электронный ресурс]. – Режим доступа:<http://kodeks.lib.tpu.ru/docs/>, свободный.
- 18. ОСТ 26-01-982-82 Рубашки цилиндрические стальных сварных сосудов и аппаратов. Конструкция и размеры. [Электронный ресурс]. – Режим доступа: <http://kodeks.lib.tpu.ru/docs/>, свободный.
- 19. ОСТ 26-01-987-82 Рубашки из полутруб стальных сварных сосудов и аппаратов. Конструкция и размеры. [Электронный ресурс]. – Режим доступа:<http://kodeks.lib.tpu.ru/docs/>, свободный.
- 20. ОСТ 26-01-984-82 Рубашки неразъемные с эллипсоидным днищем стальных сварных сосудов и аппаратов. Конструкция и размеры. [Электронный ресурс]. – Режим доступа:<http://kodeks.lib.tpu.ru/docs/>, свободный.
- 21. ОСТ 26-01-985-82 Рубашки неразъемные с коническим (90°) днищем стальных сварных сосудов и аппаратов. Конструкция и размеры. [Электронный ресурс]. – Режим доступа:<http://kodeks.lib.tpu.ru/docs/>, свободный.
- 22. ОСТ 26-01-986-82 Рубашки неразъемные с коническим (60°) днищем стальных сварных сосудов и аппаратов. Конструкция и размеры. [Электронный ресурс]. – Режим доступа: <http://kodeks.lib.tpu.ru/docs/>, свободный.
- 23. Программа механического поверочного расчёта теплообменных аппаратов по ГОСТ 34233.7—2017 в среде MathCad. [Электронный ресурс]. – Доступ из корпоративной сети ТПУ. [https://eor.lms.tpu.ru/course/view.php?id=1674&sectionid=21370#section-1](https://eor.lms.tpu.ru/course/view.php?id=1674§ionid=21370#section-)
- 24. Программа механического расчёта сосудов и аппаратов с рубашками по ГОСТ 34233.8—2017 в среде MathCad. [Электронный ресурс]. – Доступ из корпоративной сети ТПУ. [https://eor.lms.tpu.ru/course/view.php?id=1674&sectionid=21370#section-1](https://eor.lms.tpu.ru/course/view.php?id=1674§ionid=21370#section-1)
- 25. Программа механического поверочного расчёта колонных аппаратов по ГОСТ 34233.9—2017 в среде MathCad. [Электронный ресурс]. – Доступ из корпоративной сети ТПУ. [https://eor.lms.tpu.ru/course/view.php?id=1674&sectionid=21370#section-1](https://eor.lms.tpu.ru/course/view.php?id=1674§ionid=21370#section-1)

## **6.2. Информационное и программное обеспечение**

Internet-ресурсы (в т.ч. в среде LMS MOODLE и др. образовательные и библиотечные ресурсы):

1. Электронный курс «Расчет и конструирование основного оборудования отрасли», / В. М. Беляев, Национальный исследовательский Томский политехнический университет (ТПУ), Институт электронного образования (ИнЭО) [https://eor.lms.tpu.ru/course/view.php?id=1674&sectionid=21370#section-7](https://eor.lms.tpu.ru/course/view.php?id=1674§ionid=21370#section-7)

Профессиональные базы данных и информационно-справочные системы доступны по ссылке: <https://www.lib.tpu.ru/html/irs-and-pdb>

Лицензионное программное обеспечение (в соответствии с **Перечнем лицензионного программного обеспечения, установленное в аудиториях ТПУ [\(https://portal.tpu.ru/desktop/staff/soft\)](https://portal.tpu.ru/desktop/staff/soft)**:

- 1. Аудитория для проведения учебных занятий всех типов, курсового проектирования, консультаций, текущего контроля и промежуточной аттестации (634034 г. Томская область, Томск, пр. Ленина 43а, 105) 7-Zip; Adobe Acrobat Reader DC; Adobe Flash Player; Cisco Webex Meetings; Design Science MathType 6.9 Lite; Google Chrome; Microsoft Office 2007 Standard Russian Academic; Mozilla Firefox ESR; Tracker Software PDF-XChange Viewer; WinDjView; Zoom Zoom
- 2. Компьютерный класс (634034 г. Томская область, Томск, пр. Ленина 43а, 127): 7-Zip; Adobe Acrobat Reader DC; Adobe Flash Player; AkelPad; Amazon Corretto JRE 8; Autodesk AutoCAD Mechanical 2015 Education; Autodesk Inventor Professional 2015 Education; Design Science MathType 6.9 Lite; Document Foundation LibreOffice; Far Manager; Google Chrome; Mozilla Firefox ESR; Oracle VirtualBox; PTC Mathcad 15 Academic Floating; Tracker Software PDF-XChange Viewer; WinDjView; XnView Classic.